4) No KL25Z, qual é o registrador utilizado para habilitar o clock nos GPIOs? Qual bit habilita o clock na porta E?

SIM\_SCGC5, bit D13

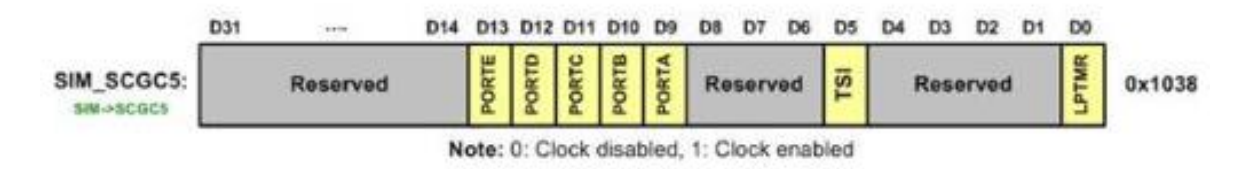

## Figure 2-13: SIM\_SCGC5 (System Clock Gating Control **Register 5) Register**

5) No KL25Z, como fazer para definir somente o pino 5 da porta C como saída?

GPIOC\_PDDR |= 0000 0000 0000 0000 0000 0000 0010 0000

 $GPIO_PDDR$  = 0x20

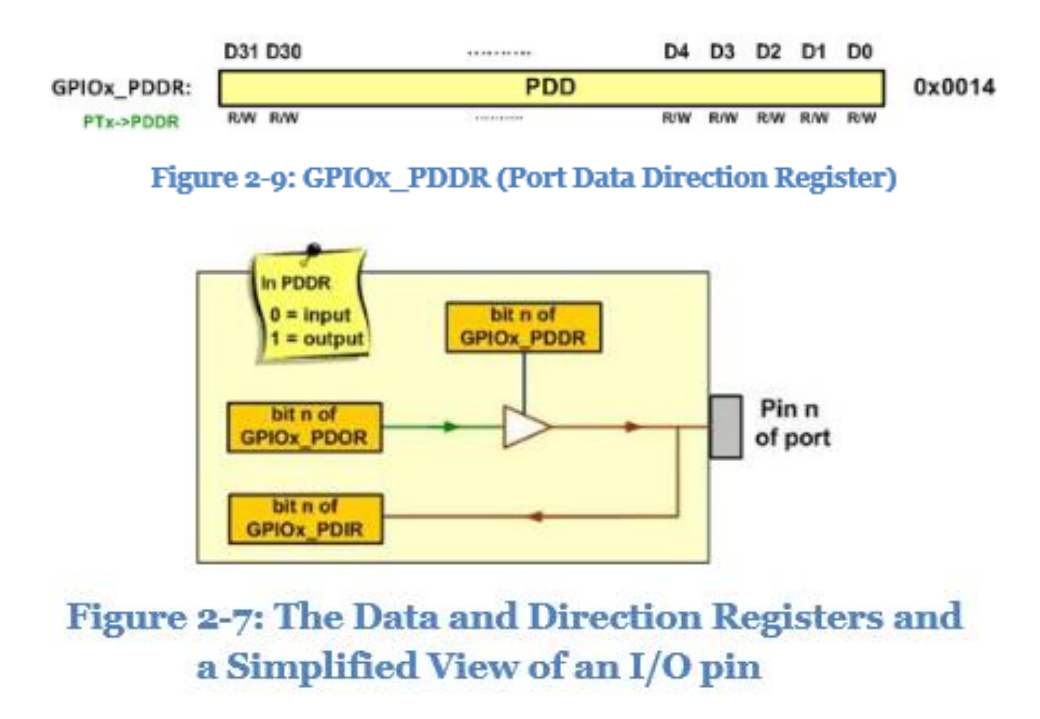

6) No KL25Z, como configurar o PTB0 como entrada analógica?

PORTB\_PCR0 &= 1111 1111 1111 1111 1111 1000 1111 1111